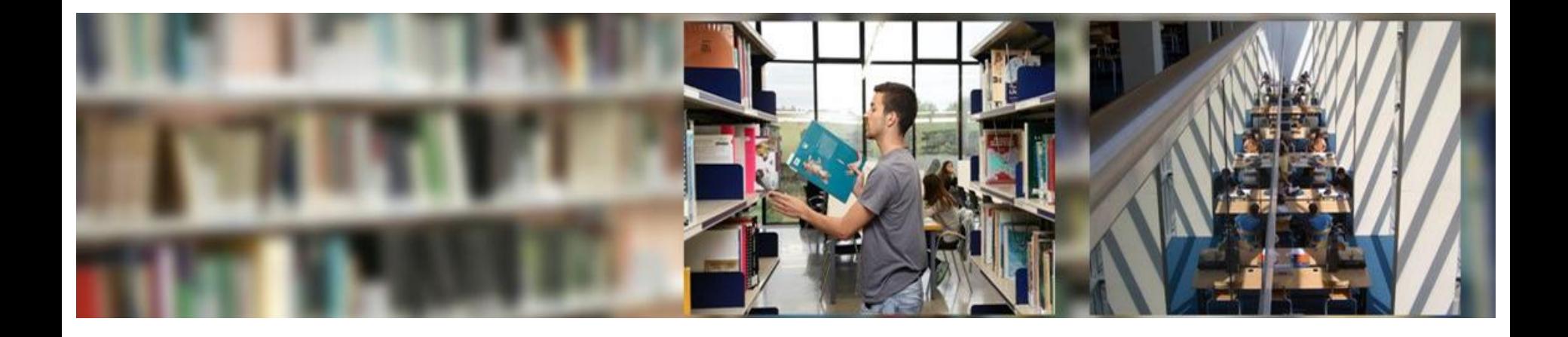

# **Information resources for PhD**

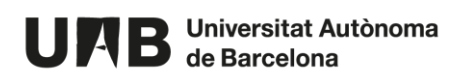

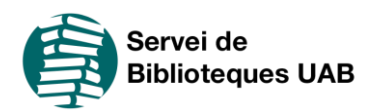

### **Search strategy**

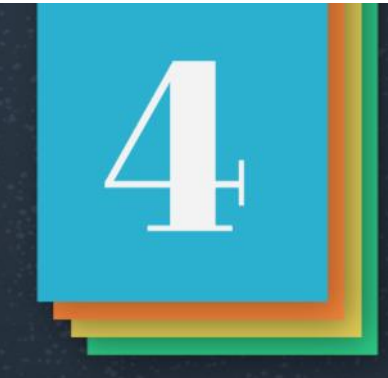

### **SEARCH STRATEGY**

### Identify the search terms

Identify and define the information need

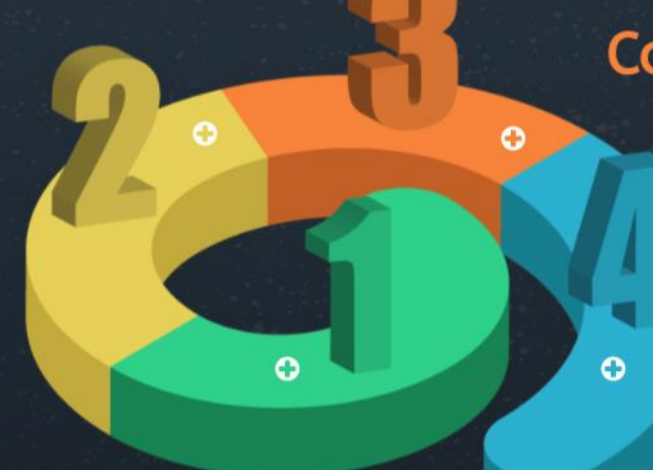

**Construct the search** 

**Analyse the** relevance and range of the results

## **Identify and define the information you need**

**Specify the topic in one or more clear, concise sentences.** 

**Include criteria of place, time, gender, age, etc.** 

✔**Checking whether the search result needs to be a specific data item or what has already been written about a topic, exhaustively or partially** ✔**Identifying the key concept** ✔**Reframing your idea into one or more questions**

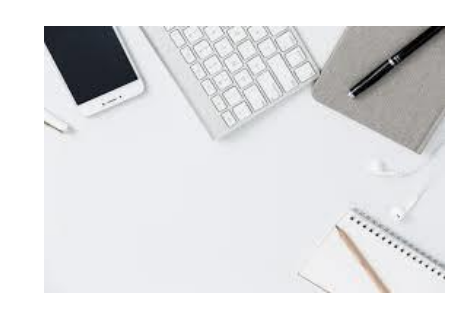

## **Establish the level and the scope of your search**

- Restrict the **date range** to be covered by the search
- Limit the **geographical scope** of the search
- Try using **English to broaden** your **search** as this is the number one language of science.
- Select the **document type:**  monograph, article, thesis, etc.

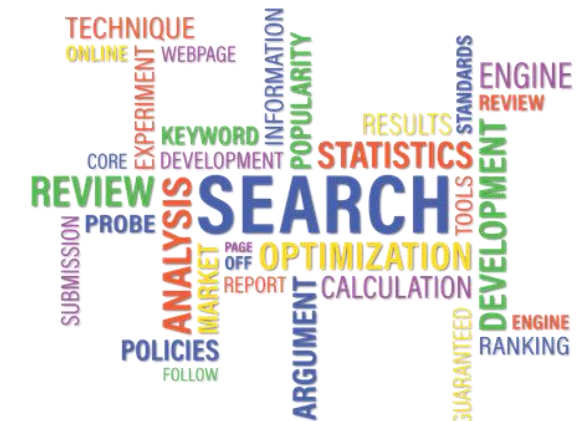

# **Identify the keywords**

**Success** depends largely on choosing appropriate **search terms**

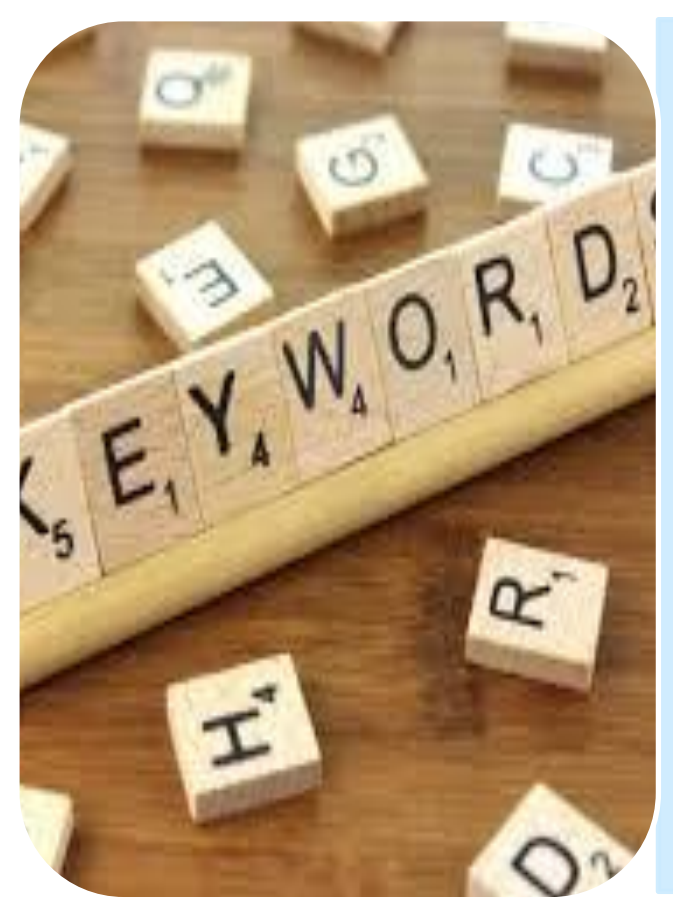

- Use **meaningful** terms that represent important concepts
- **Forget about prepositions, conjunctions, articles, pronouns, adjectives or adverbs**
- Look for **synonyms** and **related terms**
- Equivalents in English and other major languages

### **Example**

Focus on the topic described in the paragraph below and identify the key concepts. These will be the search terms, to be used to find information on the Search Tool, database, etc.

Analyse and describe **public expenditure policies** in Spain, **economic impact** and the main **economic reforms**

The highlighted terms will be the keywords but keep in mind that we want information on the present day so you will have to filter the results by date

Now think of alternative forms of these keywords: synonyms and equivalents in other languages, words that are more specific or more general, to use in your search:

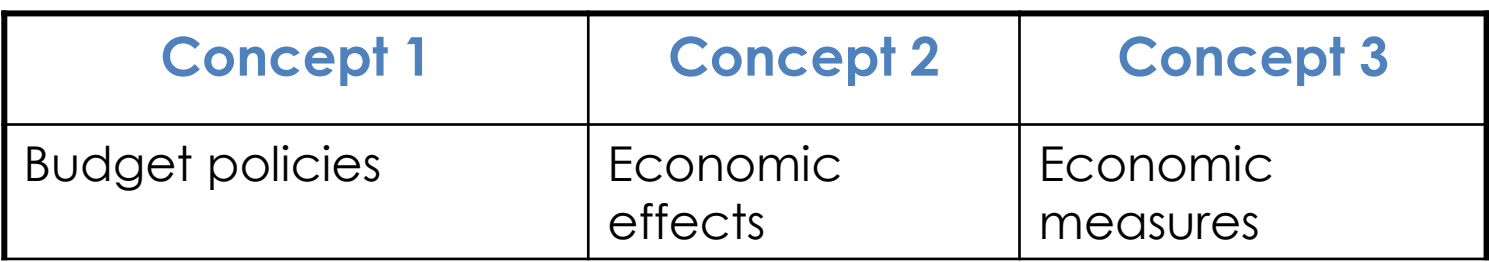

### Boolean operators

Boolean operators are used to search for information. They combine the search terms to refine the search and return exactly what you need.

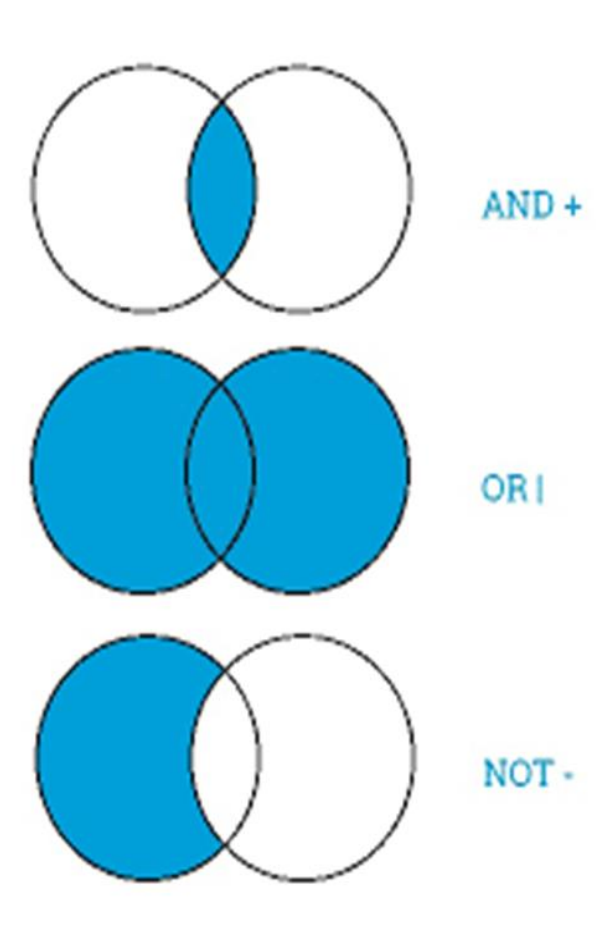

• **AND (i, y, &):** returns documents that contain both terms.

- **OR (+, O):** returns documents that contain any one of the terms.
- **NOT (- , AND NOT):** returns documents that contain one term, but excludes all those that contain the other one.

### **Example**

Our search topic is **Budgeting and public expenditure policies in Spain**

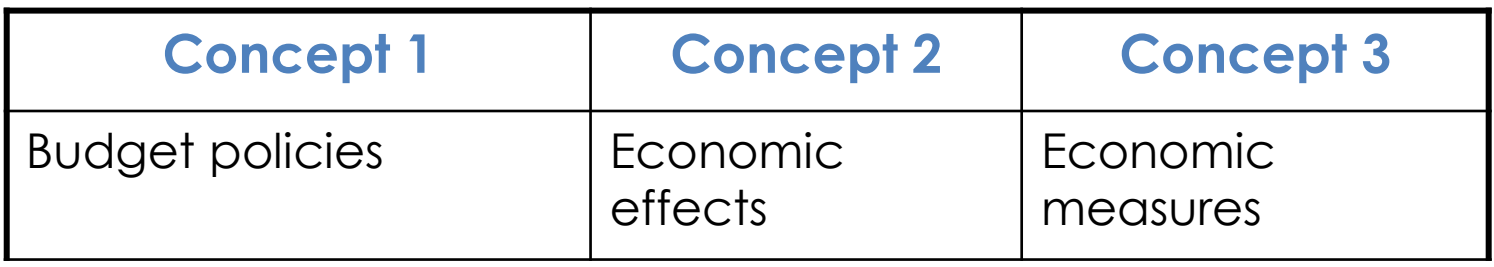

We combine synonyms with OR and different terms with AND. This gives:

(budget policies OR public expenditure policies) AND (economic impact OR economic reform) AND (Spain)

### **Other operators: truncation**

**Use truncations and wildcards: signs that let you search by the word's root or replace letters in it.**

The keywords can have suffixes and retrieving all these variants can help in finding the documents we want Truncation retrieves the term exactly as written plus the term with its suffixes

- The most common are: **\* ! ? \$ #**
- **Example:**
- **econ**\* (retrieves all documents that contain the terms: **econ**omia, **econ**òmic, **econ**omies, **econ**omy etc.

### **Check how relevant and comprehensive your results are**

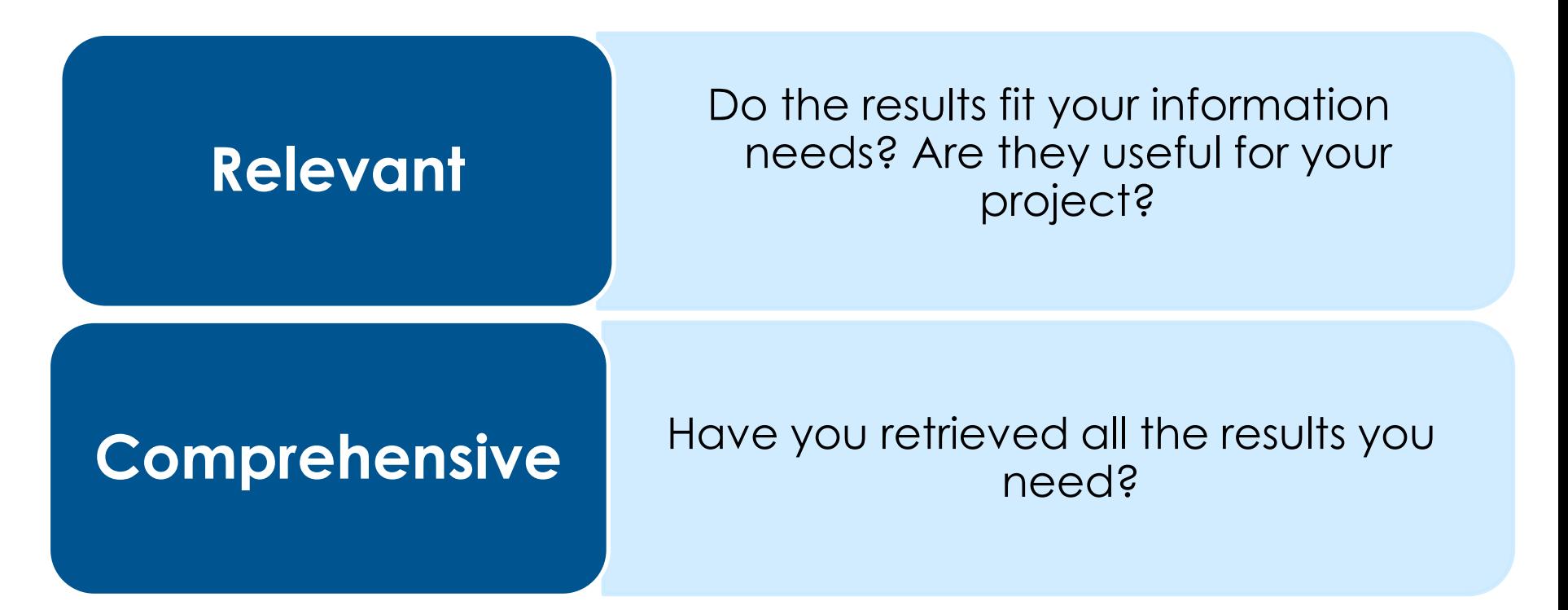

### **If not, you may need to tweak your strategy**

# **Tips on tweaking the search strategy**

### **If you get too many results**

- Add more major concepts and combine them with AND
- Remove any truncations
- Use descriptors
- Search in narrower fields (for example, the title or the keywords)

### **If you get too few results**

- Remove the less important concepts
- Add synonyms and combine them with OR
- Use truncations
- Widen the search to more general fields (for example, abstract) or to all the fields

**Information sources** are the objects or subjects that generate, contain, provide or transfer information

- ✓ **Primary sources** give direct access to information. Examples: books, journals, dictionaries, encyclopaedias, etc.
- ✓ **Secondary sources do not provide new information** but give access to the primary sources. Examples: catalogues, databases, thematic portals, etc.

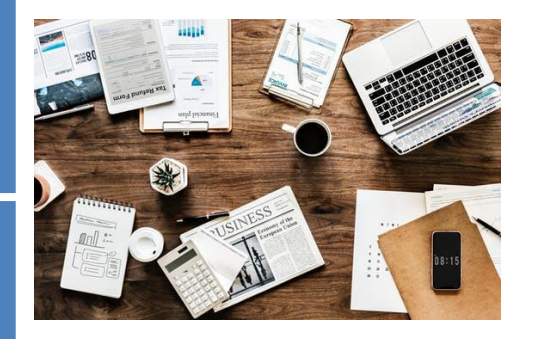

# **Search fields and search types**

Search fields are the parts of the document records in which we look for the terms we have chosen. The commonest search fields are *free text*, *title, author, keywords, topic, etc.* Most information sources offer two options: **basic search and advanced search.**

- **★ A basic search**, in general, only lets us search in a single field in the entry: by author, by title, etc.
- ✓ An advanced search lets us combine various search fields, for example title and author, or title and topic, using the operators that we learned about in Module 2.1. This type of search yields more precise results.

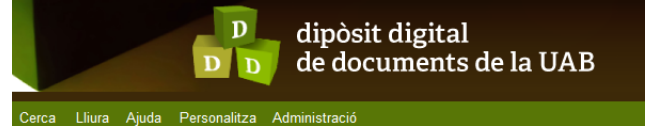

#### Cercar en 168,606 registres per:

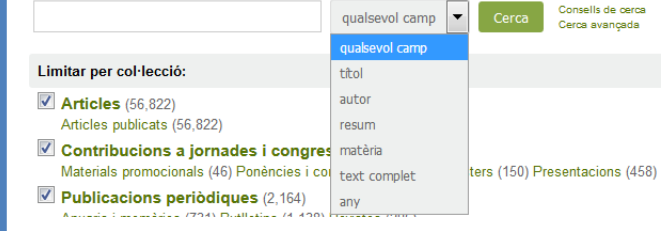

## **Know the most important sources of information**

Below is a suggestion for locating books, articles and other academic sources.

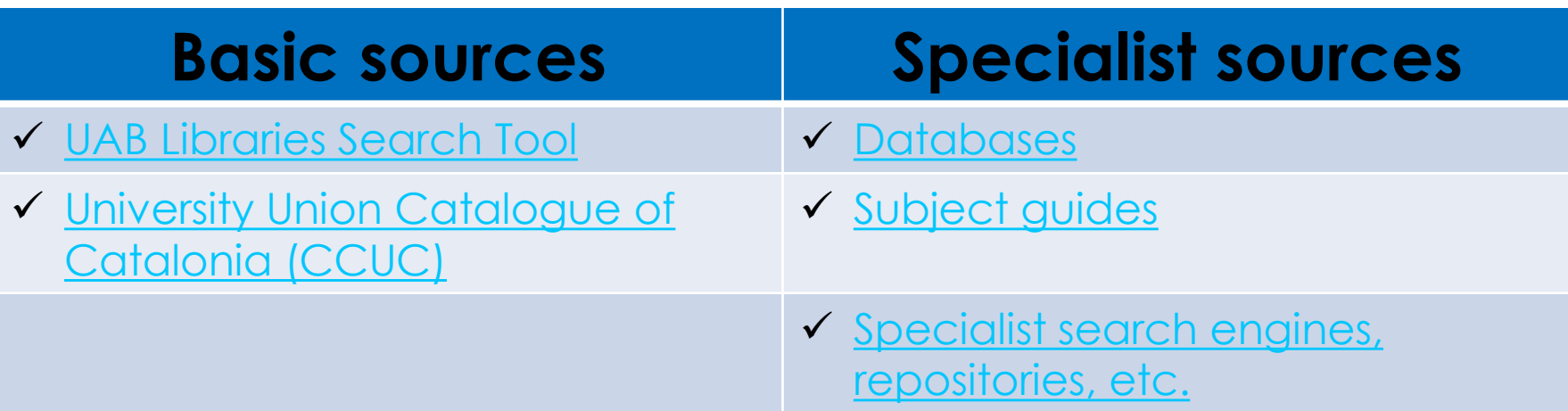

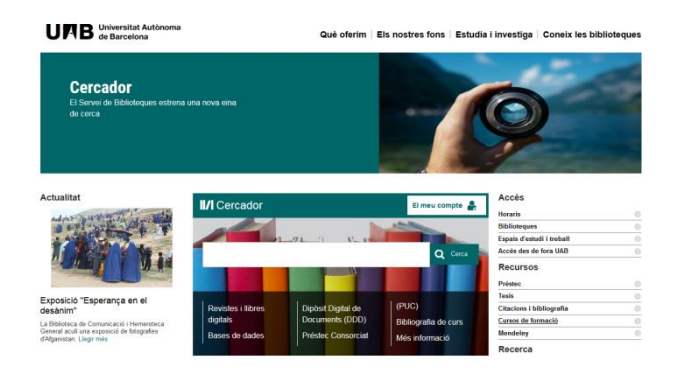

### **Search Tool: [www.uab.cat/biblioteques](http://www.uab.cat/biblioteques)**

UAB Universitat Autònoma

Què oferim | Els nostres fons | Estudia i investiga | Coneix les biblioteques

**Cercador** 

El Servei de Biblioteques estrena una nova eina de cerca

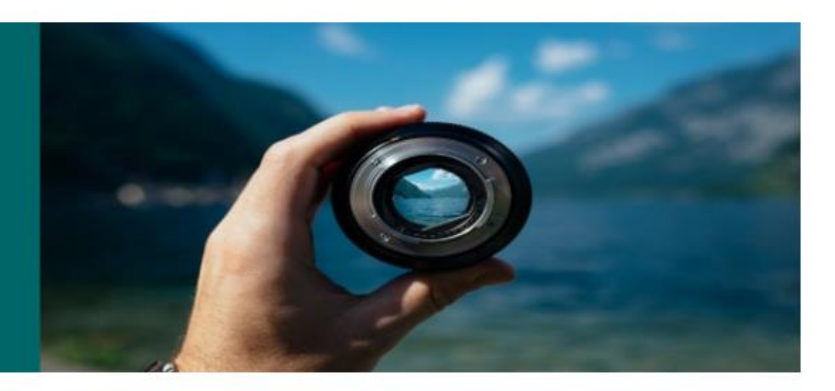

#### **Actualitat**

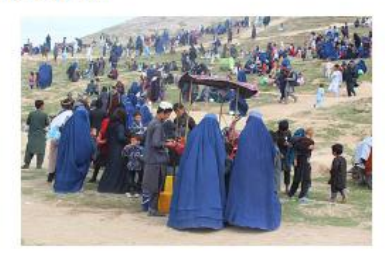

Exposició "Esperança en el desànim"

La Biblioteca de Comunicació i Hemeroteca General acull una exposició de fotografies d'Afganistan. Llegir més

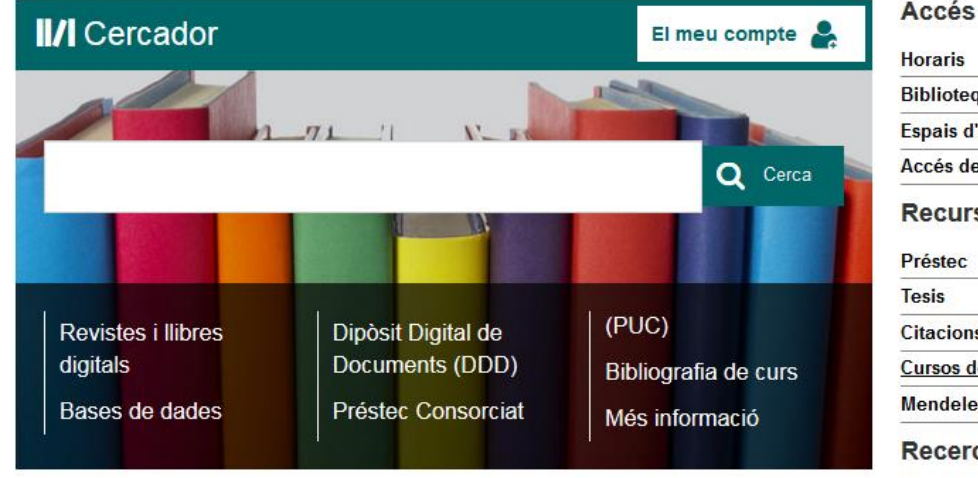

#### $\odot$  $\mathbf{s}$ teques  $\odot$  $\odot$ d'estudi i treball des de fora UAB  $\odot$ **Irsos** O **C**  $\odot$  $\odot$ ons i bibliografia de formació  $\odot$  $\odot$ eley rca

# **Search Tool**

A tool that lets you search in all the resources of the UAB Libraries.

### **The search is performed simultaneously in**

- the UAB Libraries catalogue
- the UAB digital library (digital resources provided by the UAB Libraries)
- the digital repositories DDD and Traces

### **It lets us**

- restrict results according to various criteria
- access the full text (if it is available)
- reserve and borrow documents in "My account"
- save lists of documents, send references and export them to Mendeley, the bibliographic reference manager

## **Search Results**

On performing a search it shows us all documents, whether in print or digital format, and you can apply filters to limit the results.

- To see only results from the UAB Libraries: **filter by UAB Catalogue**
- To see only electronic documents: **filter by digital library**
- To see only full-text electronic resources: **filter by full text**
- To see electronic resources published in high-impact journals: **filter by peer review**
- Filter by other factors , such as library, collection, format, language, topic, geographical location, years of publication, etc.

Results are in order of importance (the most frequently accessed first)

### **Basic search**

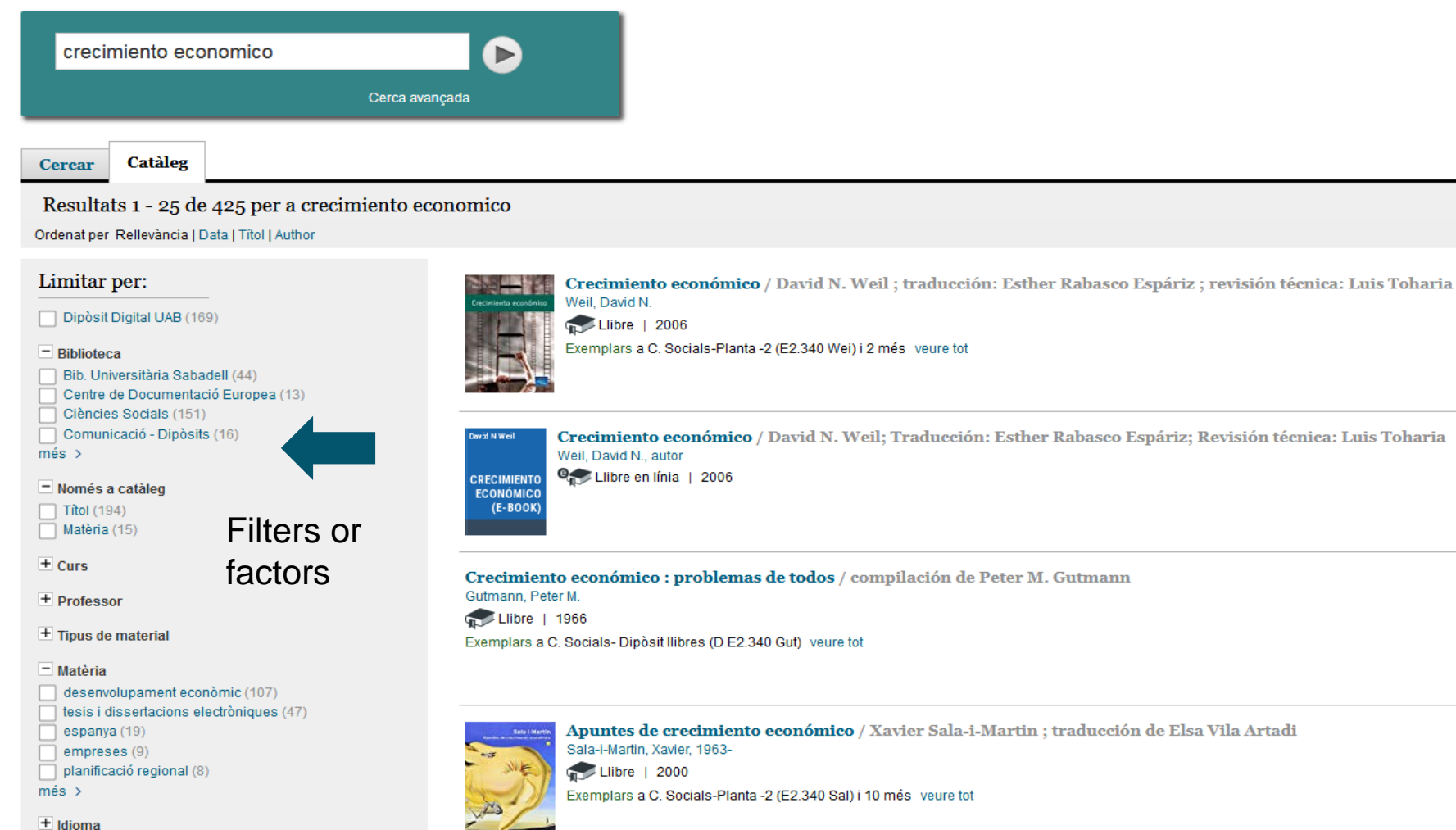

**19**

técnica: Luis Toharia

### **Advanced search**

#### Cerca avançada Cerca bàsica

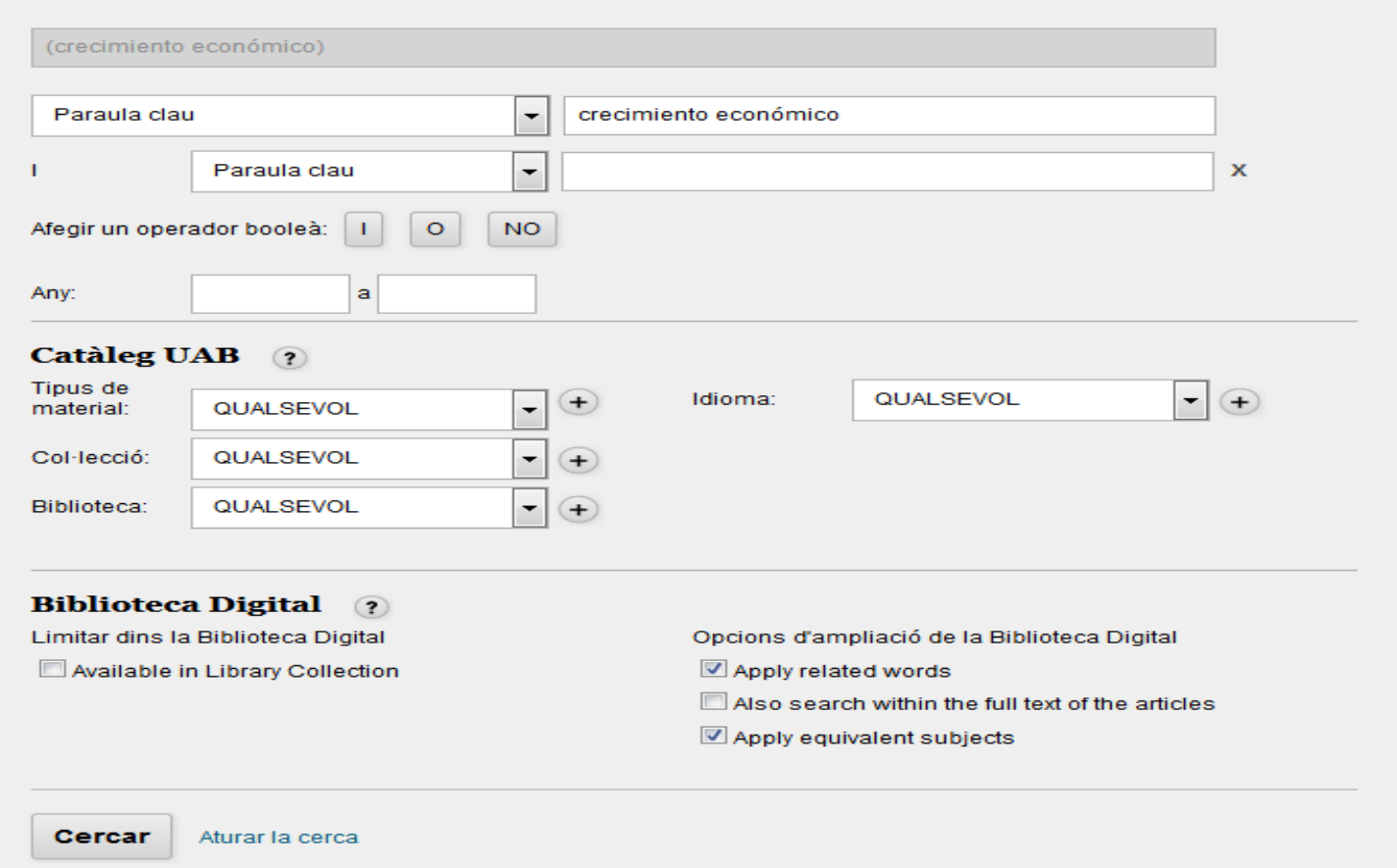

## **How to find books and journals**

In the Search Tool we will find **books and journals** in both print and electronic format.

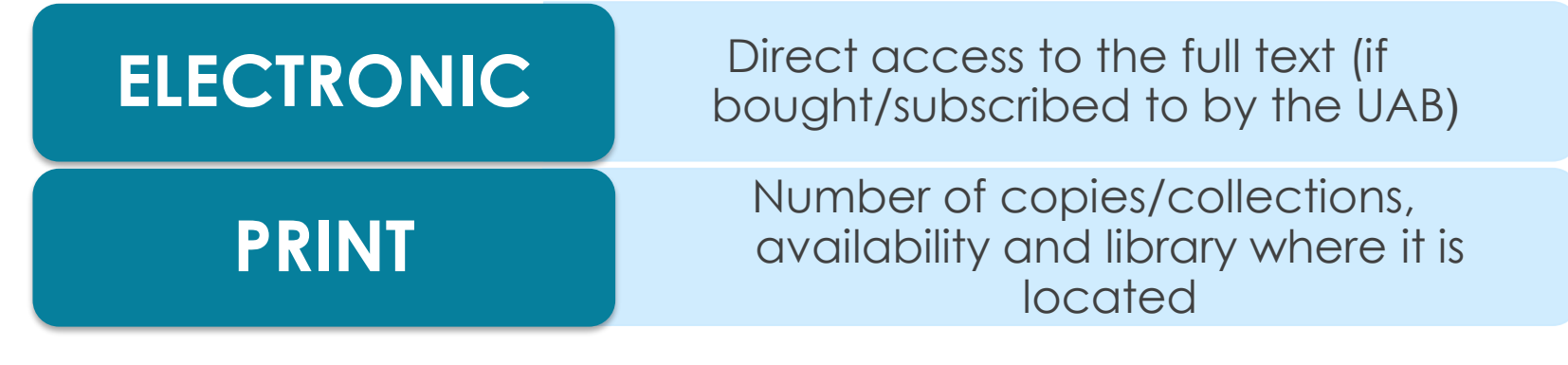

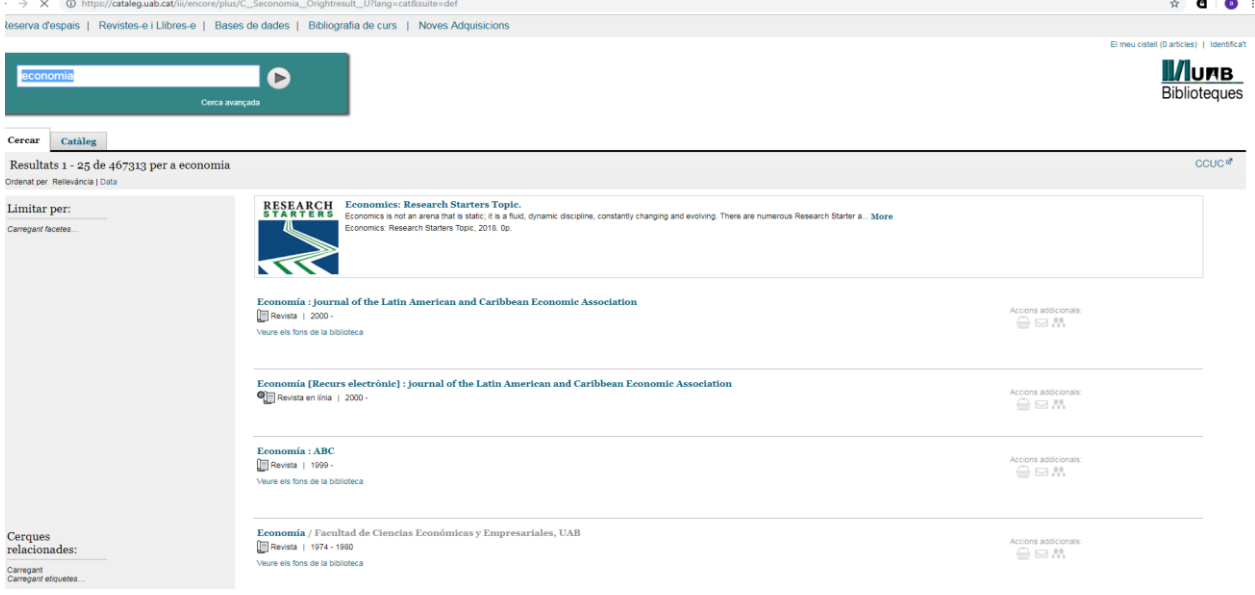

## **Finding e-journals and e-books**

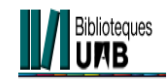

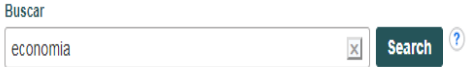

#### Publications

#### **Browse By Discipline**

Find resources available from the library's collection

Agriculture & Agribusiness (985) Anatomy & Physiology (217) Anthropology (317) Applied Sciences (400) Architecture (143) Arts & Entertainment (248) Astronomy & Astrophysics (115) Biography (14) **Biology (2058)** Biotechnology (198) Botany (332) Business & Management (4862) Chemistry (1538) Communication & Mass Media (1328) Complementary & Alternative Medicine (154) Computer Science (1133) Construction & Building (222)

Consumer Health (58) Dance (20) Dentistry (244) Diplomacy & International Relations (379) Drama & Theater Arts (103) Earth & Atmospheric Sciences (762) Economics (1363) Education (2003) Engineering (1740) Environmental Sciences (864) Ethnic & Cultural Studies (1296) Film (114) Forestry (131) Geography & Cartography (288) Geology (286) Health & Medicine (7494) History (2012)

Information Technology (583) Language & Linguistics (900) Law (1707) Library & Information Science (511) Life Sciences (961) Literature & Writing (1443) Marketing (279) Mathematics (1112) Military History & Science (165) Mining & Mineral Resources (90) **Music (342)** Nursing & Allied Health (791) Nutrition & Dietetics (179) Oceanography (257) Pharmacy & Pharmacology (572) Physical Therapy & Occupational Therapy (74) **Physics (1021)** 

Political Science (527) Politics & Government (2478) Power & Energy (353) Psychology (1252) Public Health (441) Religion & Philosophy (1242) Science (607) Social Sciences & Humanities (2479) Social Work (95) Sociology (994) Sports & Leisure (391) Sports Medicine (40) Technology (2559) Veterinary Medicine (230) Visual Arts (400) Women's Studies & Feminism (141) Zoology (576)

# **Finding e-journals and e-books**

**!** Some [e-book](http://web.a.ebscohost.com/pfi/search/basic?sid=cee2d745-f1af-4cc2-98be-27ab35fcb0bf@sdc-v-sessmgr03&vid=0&sdb=edspub&tid=3000EP) platforms subscribed to do not allow downloads

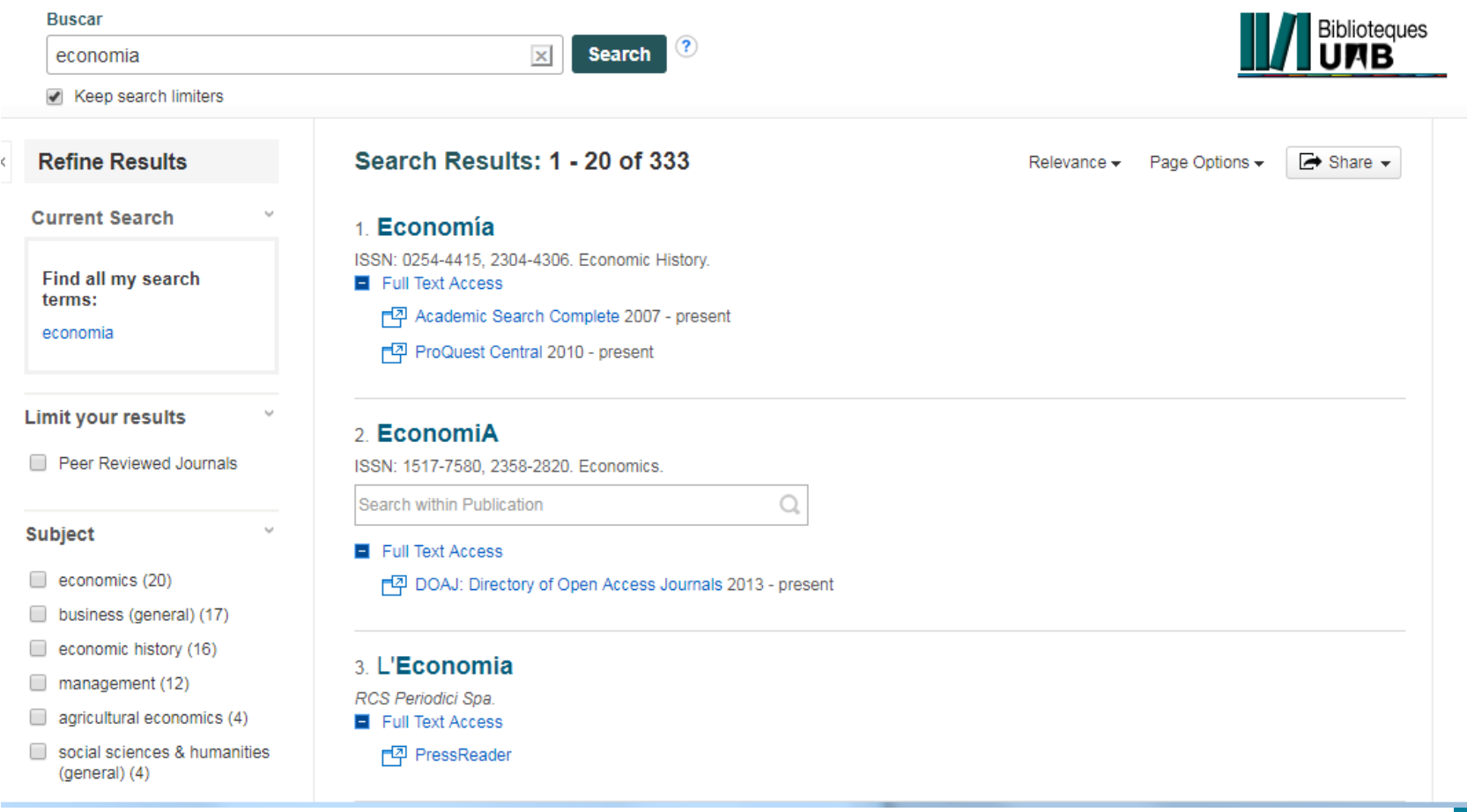

# **Finding articles**

In the Search Tool we can find journal articles (DDD, databases like Dialnet, Elsevier, Wiley, Proquest, or WOS)

- **To search for a particular article** we search by **article title**. If we don't find it, we can search by the **title of the journal** it is published in
- **If we are looking for articles within a particular t**opic, we search by topic (for example, Spanish economy) and we restrict the search to *full text* or *peer reviewed*, or by format: article/book chapter, reviews, etc.

### **Where to look? Access to e**‐**resources from outside the UAB**

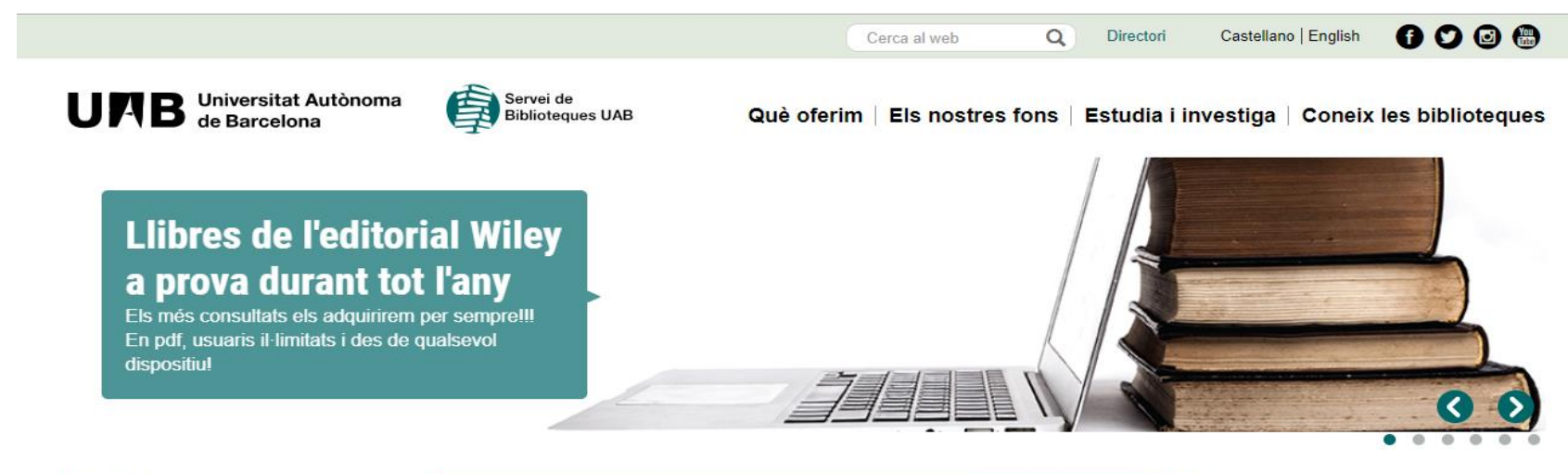

#### **Actualitat**

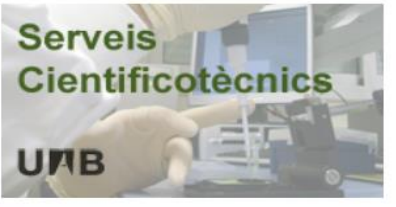

Els Serveis Cientificotècnics en versió exposició

La Biblioteca de Ciència i Tecnologia apropa, fins a finals d'abril, els Serveis Cientificotècnics a tota la comunitat universitària Llegir més

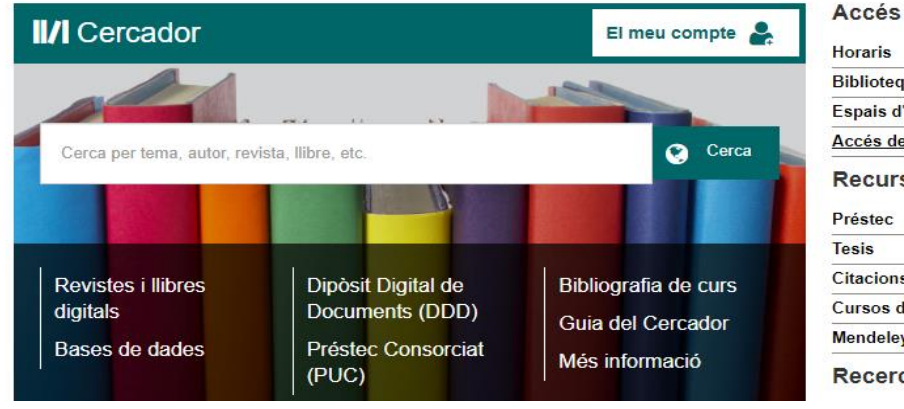

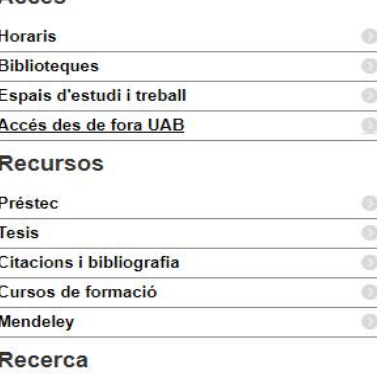

# **How to search on the internet**

**Not** all information published on the internet is reliable

Q Denis Senies Expe

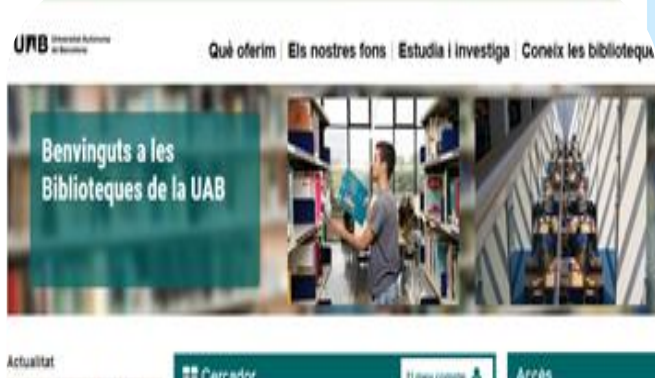

Inte

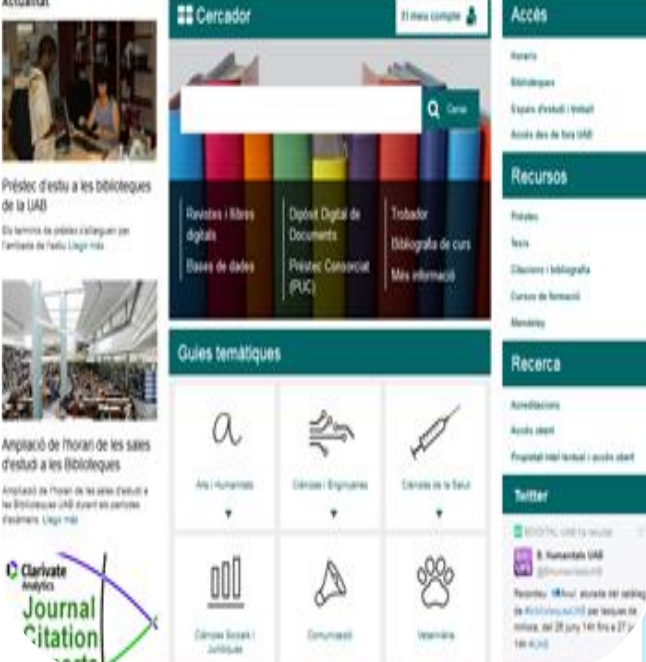

- **Search engines** search by **keywords** and show a list of automatically indexed web pages. Useful for finding documents and websites, they give access to **up-to-date information** and retrieve a large amount of information
- **Thematic portals: websites that offer a set of resources and services** around a specific topic, with information selected by experts in the field. Example: subject guides from the UAB Library Service

### **Subject guides**

*reques* 

**AB** Universitat Autònome

Què oferim | Els nostres fons | Estudia i investiga | Coneix les biblioteo

Q Directori

Castellano English

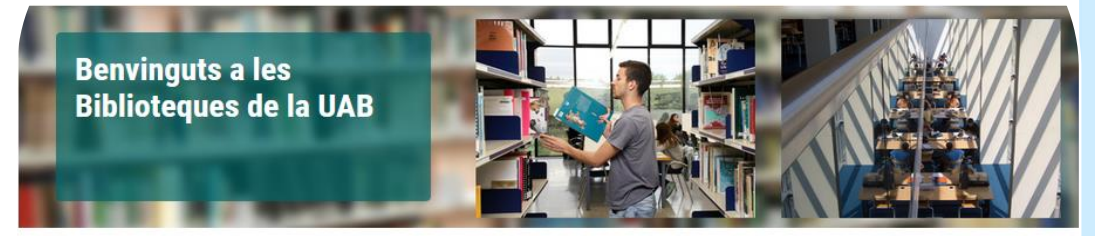

Cerca

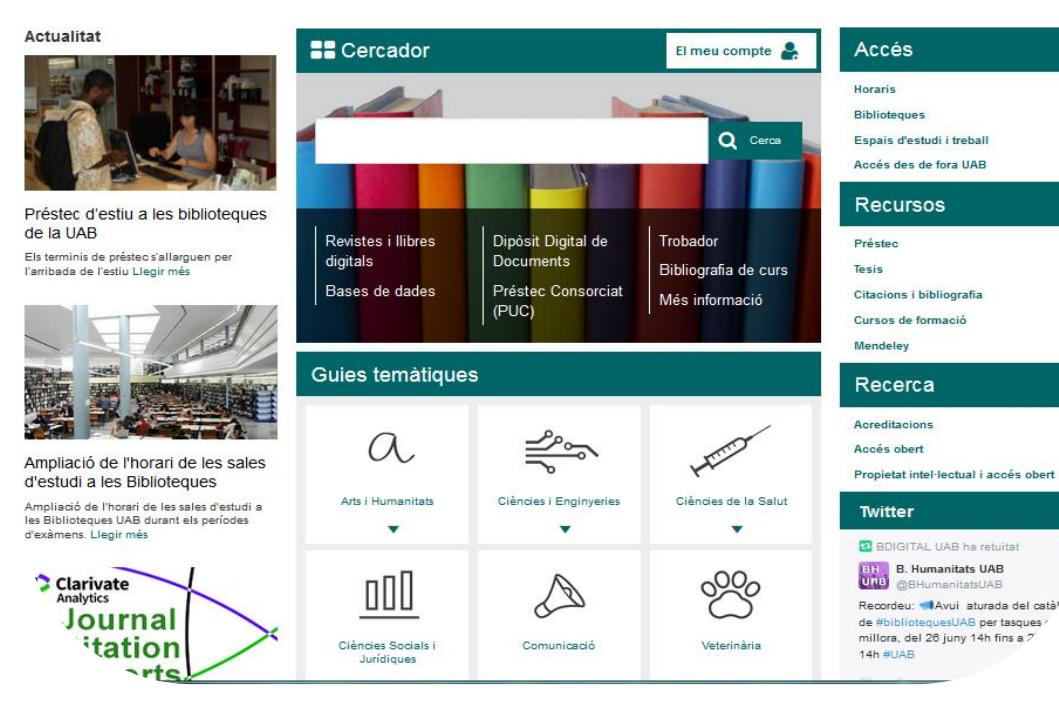

- •The UAB Libraries offer subject guides with all the information sources on a particular subject.
- •**Available at: http://www.uab.cat/bi blioteques**

# **Internet search engines**

- Databases of automatically indexed web pages
- Allow you to make queries based on one or more words that<br>appear in the indexed documents
- Useful for finding documents and websites
- Give access to up-to-date information
- Retrieve a large amount of information

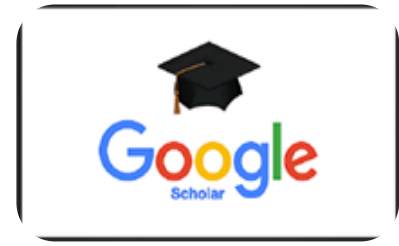

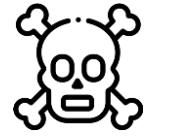

**Danger of intoxication**

**Google Scholar:** a good starting point that gives a general overview. Focuses on the world of research and academic study: specialising in academic journal articles, research projects, reports, theses, books, etc. **<https://scholar.google.es/>**

## **Online press**

The portal **El Quiosc** offers you the **online press and press databases**  subscribed to by the UAB, plus other useful resources: media directories, news search engines, etc.

### **<http://www.bib.uab.es/premsa/>**

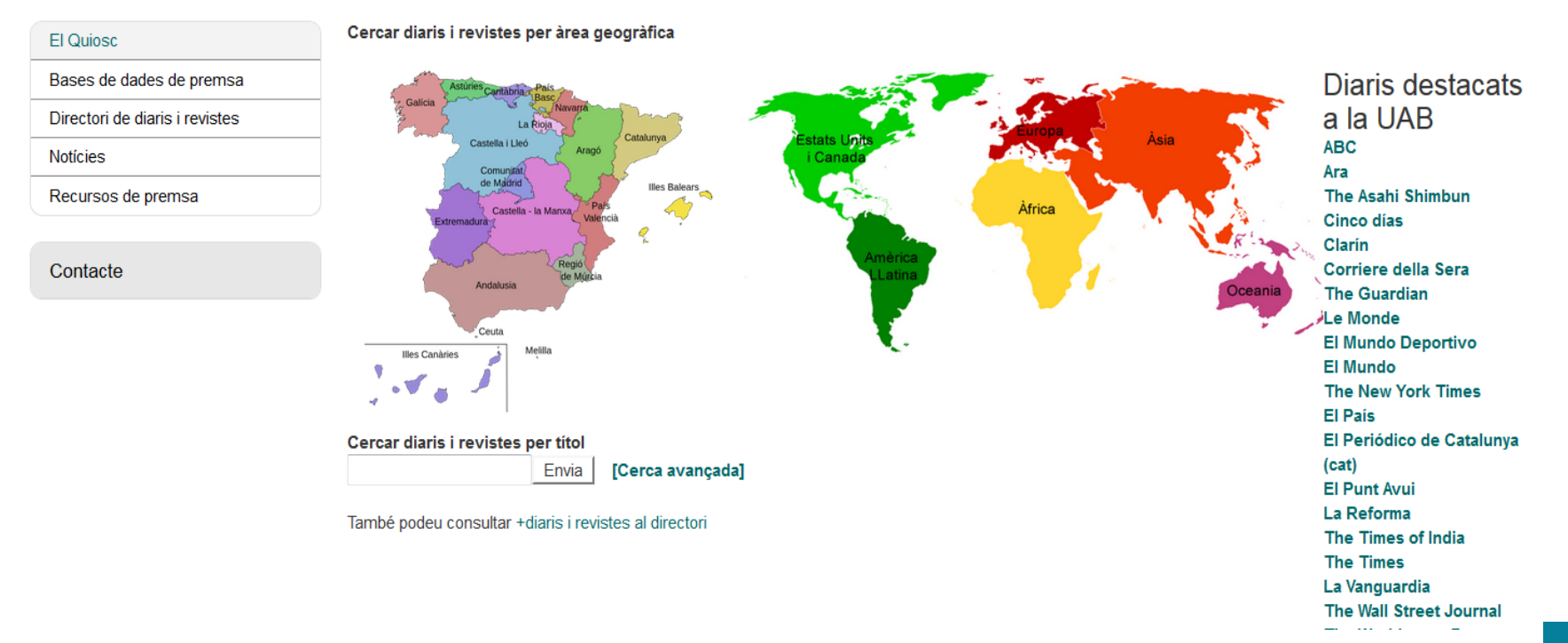

## **Where can I find databases?**

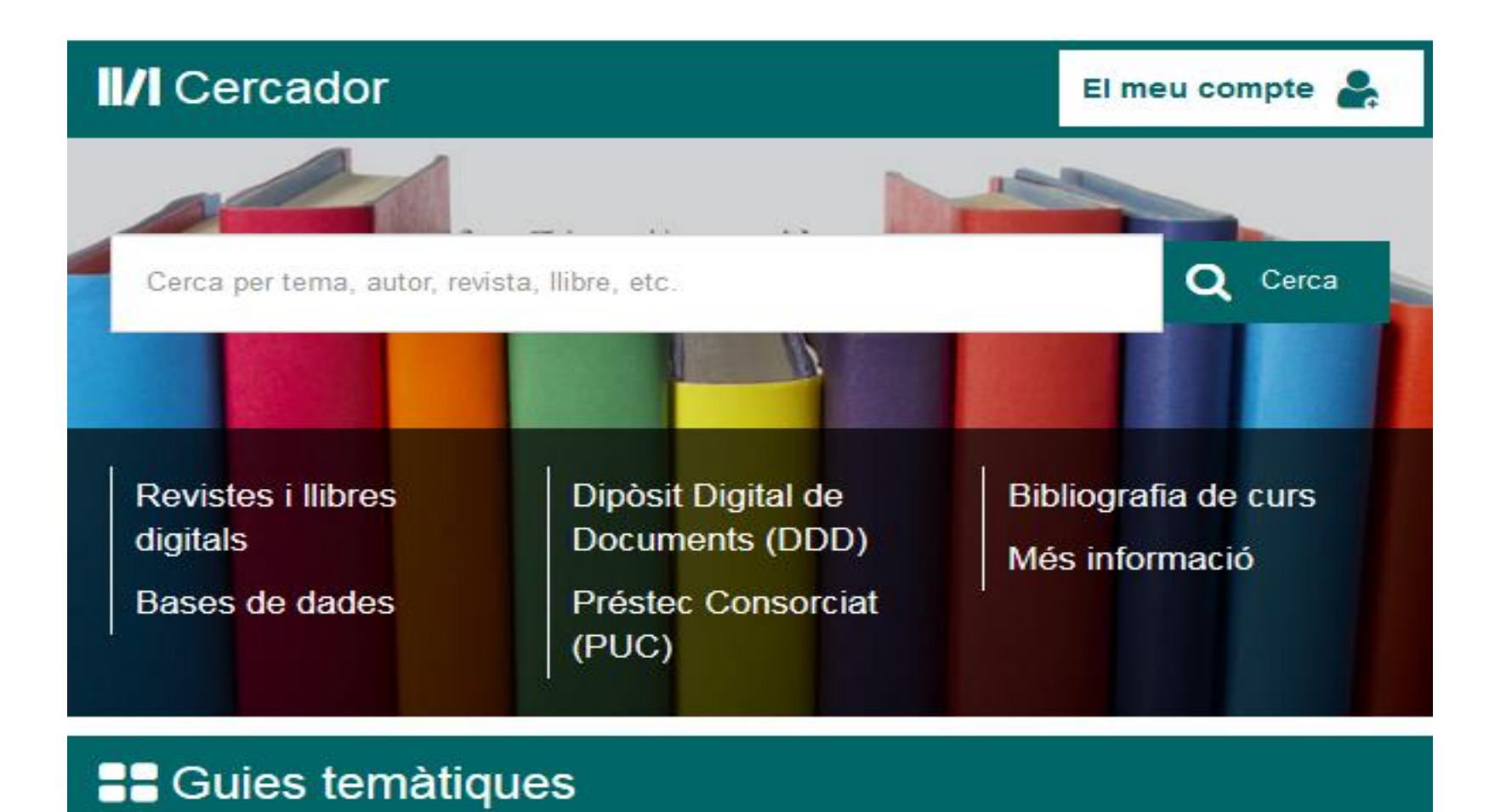

**<http://www.uab.cat/biblioteques>**

### **Databases (academic)**

Databases are one of the main sources of information for finding scientific literature

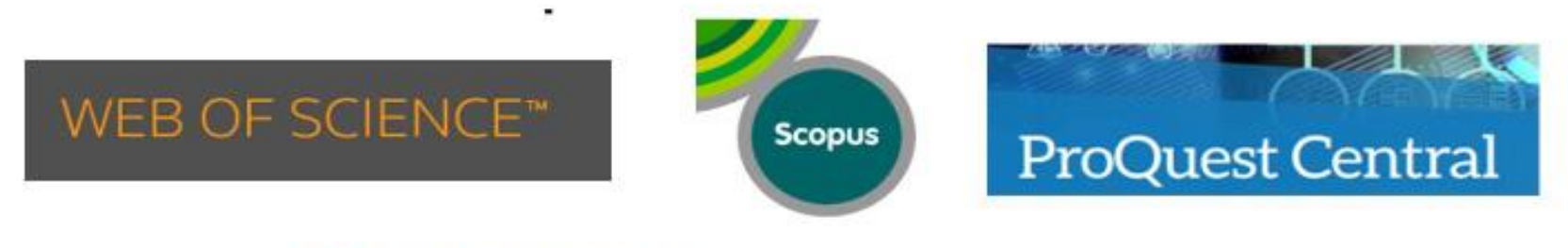

### **EBSCO**host Research Databases

### **And there are specialized databases like**

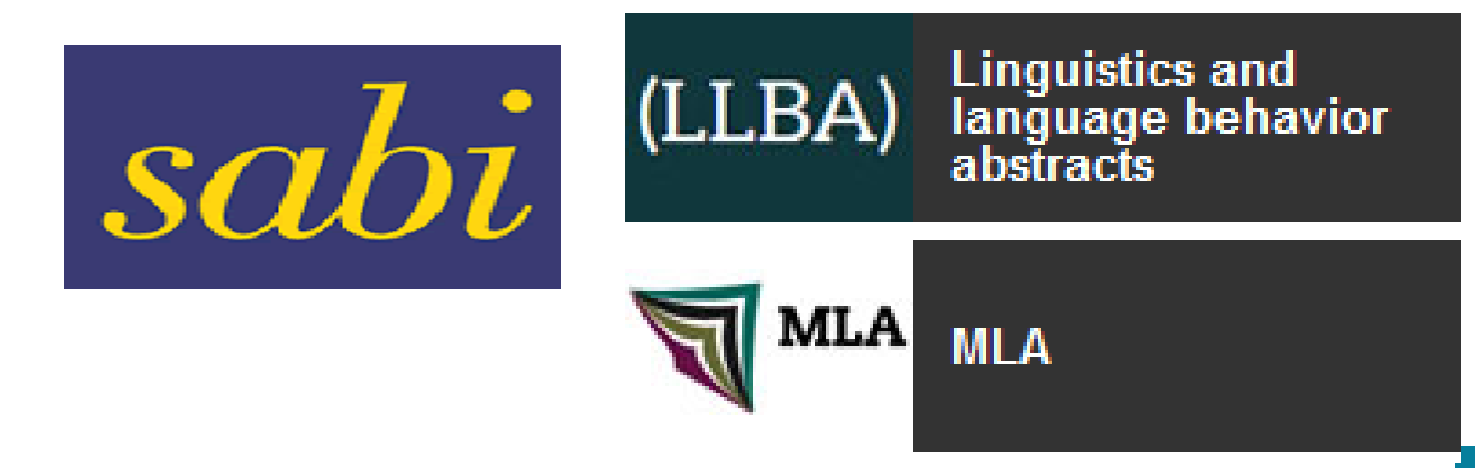

### **Databases (academic)**

### **Academic journal websites:**

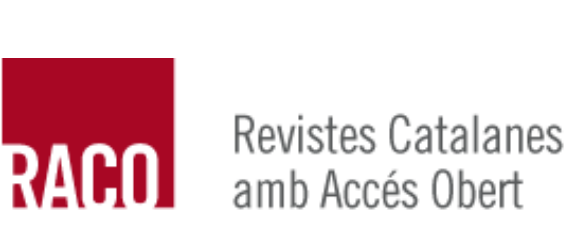

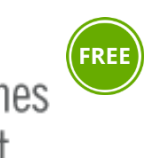

DIRECTORY OF<br>OPEN ACCESS

**FREE** 

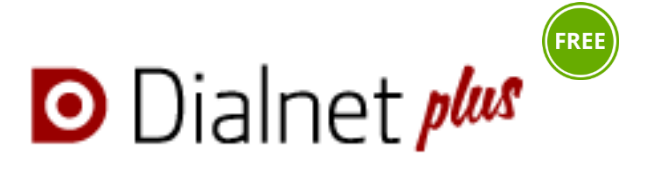

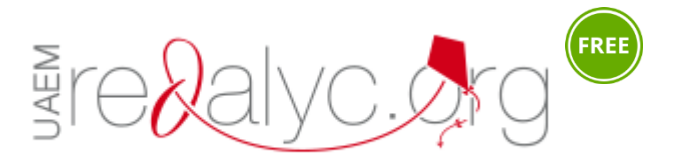

### **Publishing websites:**

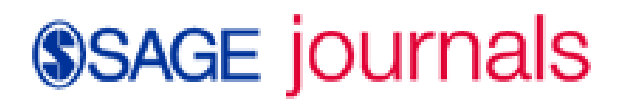

![](_page_31_Picture_8.jpeg)

![](_page_31_Picture_9.jpeg)

![](_page_31_Picture_10.jpeg)

### **Database search strategy**

You can interrogate the database using:

- Fields: TITLE, AUTHOR, SOURCE, etc.
- Boolean operators: AND, OR, NOT
- Proximity operators: WITH, ADJ, NEAR, " "
- To expand: Truncations and wildcards: **\* ! ? \$ #**
- To limit: Filters: document type, language, year...
- Thesaurus of the databases

![](_page_32_Picture_8.jpeg)

# **Dialnet y IndicesCSIC**

**D** Dialnet

- **[Dialnet](https://cataleg.uab.cat/iii/encore/record/C__Rb1614349?lang=cat)**: Bibliographic portal that disseminates Hispanic scientific literatura
- **Type of documents:** journal articles, books, book chapters, conference proceedings, doctoral theses, etc.
- **Subject**: human, legal and social sciences
- **Others:** offers a bibliographic alert service and access to the full text of some documents
- Consult the user guide

![](_page_33_Picture_7.jpeg)

### • **[ÍnDICEs](https://cataleg.uab.cat/iii/encore/record/C__Rb1695596?lang=cat)**

- **Type of documents**: articles from Spanish scientific journals, papers, theses, compilations, reports and monographs
- **Subject**: multidisciplinary
- Consult the [user guide](https://indices.csic.es/sites/default/files/2018-02/Manual%20para%20suscriptores%20InDICEs-CSIC.pdf)

## **Scopus**

![](_page_34_Picture_1.jpeg)

![](_page_34_Picture_2.jpeg)

- **[Scopus](https://cataleg.uab.cat/iii/encore/record/C__Rb1826052?lang=cat)**: Produced by Elsevier and is the world's largest database of peer-reviewed abstracts and citations, updated daily
- **Full text access** (subscribed UAB or open access resources)
- **Type of documents: eferences from journals, trade publications, books**, web resources, patents and author profiles
- **Subject:** multidisciplinary
- **Others:** information in 40 languages, non-Anglo-Saxon coverage (6,900 European magazines, more than 50% of the titles are European, South American and Asia-Pacific). It offers added value services: creation of bibliographic alerts, consultation of impact factor, H index, etc.
- **Consult the user [guide](http://diposit.ub.edu/dspace/handle/2445/114662)**

### **Web of Science**

- **Web of Science: WOS** portal of the company Clarivate Analytics. Includes high-quality bibliometric information
- **Full text access** (subscribed UAB or open access resources)

Web of Science

- **Types of documents:** magazine articles, conferences, books, book
- **Subjec**t: multidisciplinary
- **Others**: allows thematic searches and by cited work and / or author, consult bibliometric indicators (number of citations, H index, impact factor of journals, etc.)
- **Access t**o: Science Citation Index (more than 8,000 publications), Social Sciences Citation Index (more than 3,000 publications), Arts & Humanities Citation Index (more than 1,600 journals), Conference Proceedings Citation Index (12,000 conferences per year) and Book Citation Index (Book citations and book chapters -printed and electronic-. Also in: Biosis Previews, Medline, Scielo Citation Index, Korean Journals Database and Russian Science Citation Index
- **Consult the user [guide](http://diposit.ub.edu/dspace/bitstream/2445/113538/4/WoS_guia_082018.pdf)**

# **Contact us**

![](_page_36_Figure_1.jpeg)

![](_page_36_Picture_2.jpeg)

### **UAB Library Service**

### #bibliotequesUAB

![](_page_37_Picture_2.jpeg)